**CDNS** 

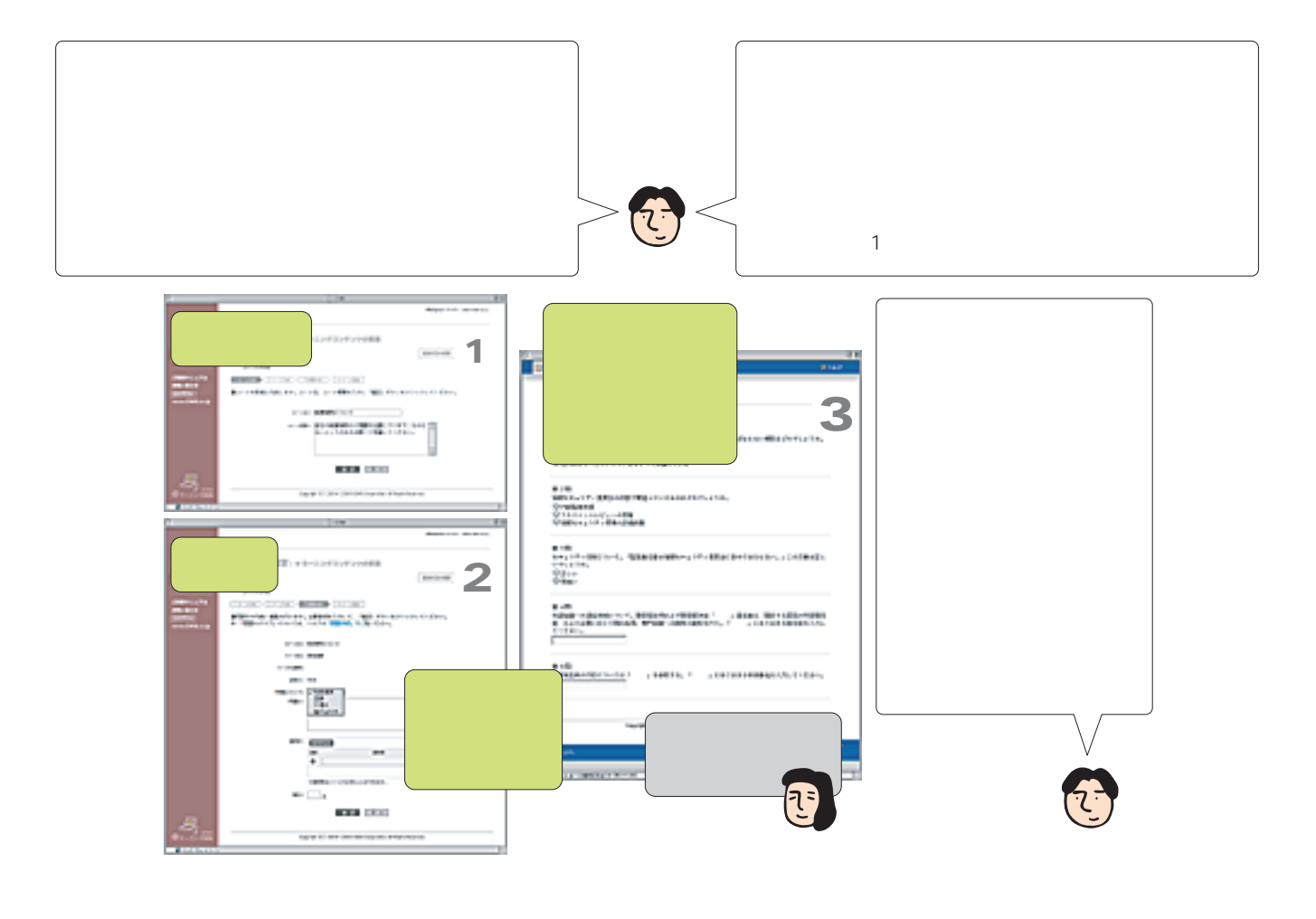

J

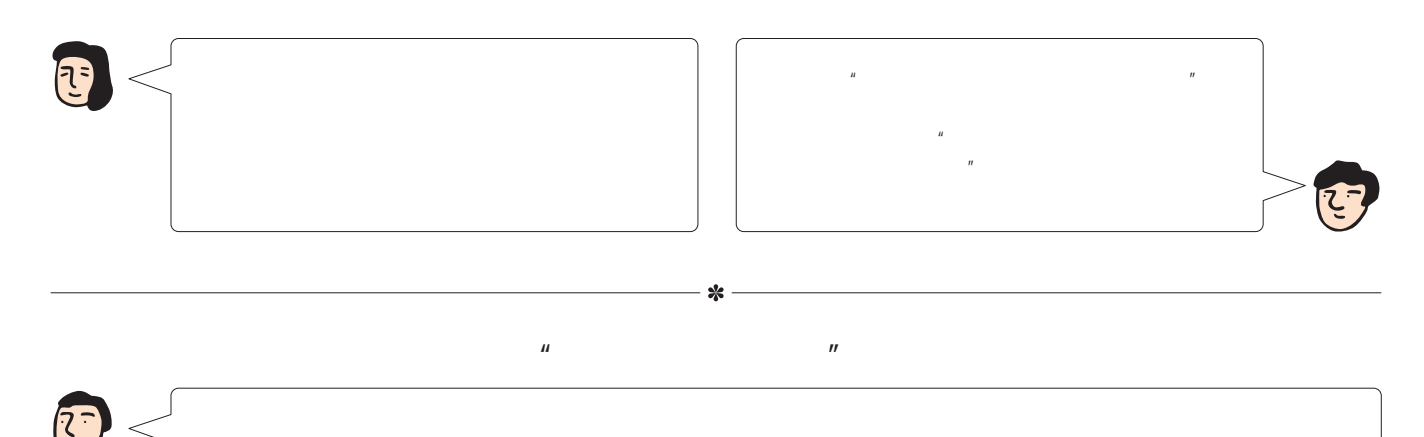